, tushu007.com

## <<AutoCAD 2008

 $<<$ AutoCAD 2008  $>>$ 

- 13 ISBN 9787121069826
- 10 ISBN 7121069822

出版时间:2008-10

页数:269

字数:448000

extended by PDF and the PDF

http://www.tushu007.com

# $,$  tushu007.com

## <<AutoCAD 2008

, and a construction of the construction  $\alpha$  $\mathcal{D}$ 

 $\Omega$  if the order  $\Omega$  is a set of the  $\Omega$  is a set of the  $\Omega$ 次、不同文化程度、不同职业、不同学习方法……进行细分后量身打造,每本图书都针对某一类读者

*Page 2*

, tushu007.com

## <<AutoCAD 2008

### AutoCAD 2008 AutoCAD 2008

 $\frac{a}{\sqrt{a}}$  +  $\frac{a}{\sqrt{a}}$  $\mathcal{B}$ , and the contract of the contract of the contract of the contract of the contract of the contract of the contract of the contract of the contract of the contract of the contract of the contract of the contract of

 $\rm AutoCAD$  and  $\rm AutoCAD$ 

 $\text{CAD}$ 

# <<AutoCAD 2008

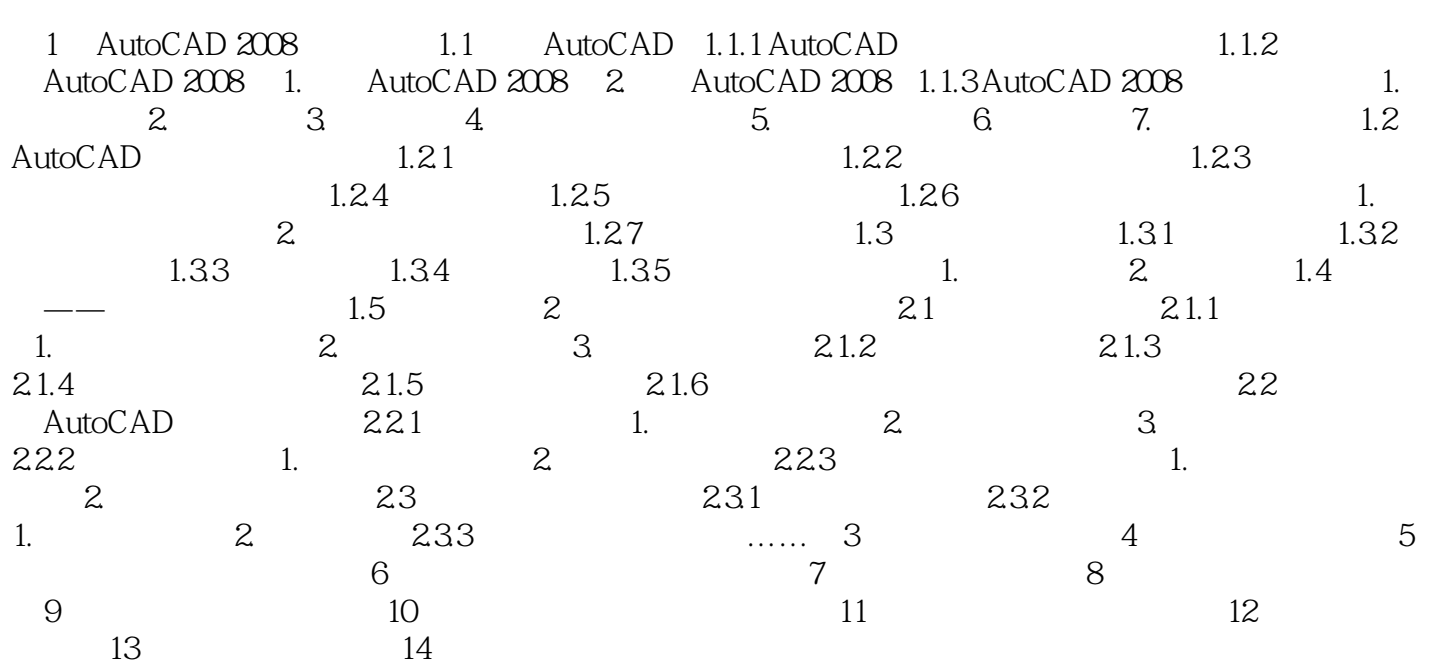

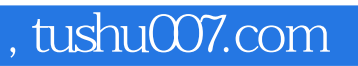

## <<AutoCAD 2008

本站所提供下载的PDF图书仅提供预览和简介,请支持正版图书。

更多资源请访问:http://www.tushu007.com